### **Министерство сельского хозяйства Российской Федерации**

**Федеральное государственное бюджетное образовательное учреждение высшего образования** 

### **«ВОРОНЕЖСКИЙ ГОСУДАРСТВЕННЫЙ АГРАРНЫЙ УНИВЕРСИТЕТ ИМЕНИ ИМПЕРАТОРА ПЕТРА I»**

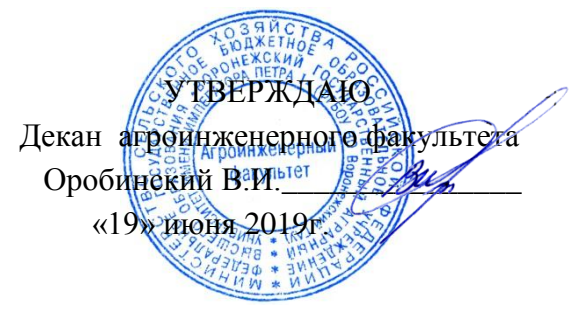

# **РАБОЧАЯ ПРОГРАММА ПО ДИСЦИПЛИНЕ**

# **Б1.В.04 Электрические системы и сети**

Направление подготовки 35.04.06 Агроинженерия

Направленность (профиль) «Электроснабжение»

Квалификация выпускника – магистр

Факультет – Агроинженерный

Кафедра электротехники и автоматики

Разработчики рабочей программы:

доцент, кандидат технических наук, доцент Гуков Павел Олегович

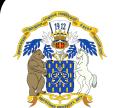

 ДОКУМЕНТ ПОДПИСАН ЭЛЕКТРОННОЙ ПОДПИСЬЮ

Сертификат: 01D7313DF3942F60000000072C4B0002 Владелец: Закшевская Елена Васильевна Действителен: с 14.04.2021 до 14.04.2022

Воронеж – 2019 г.

Рабочая программа разработана в соответствии с Федеральным государственным образовательным стандартом высшего образования по направлению подготовки 35.04.06 Агроинженерия, утвержденным приказом Министра образования и науки Российской Федерации от 26 июля 2017 года № 709.

Рабочая программа утверждена на заседании кафедры электротехники и автоматики (протокол № 12 от 17 мая 2019 г.)

**Заведующий кафедрой\_\_\_\_\_\_\_\_\_\_ \_\_\_\_\_\_\_\_\_\_\_\_\_Афоничев Д.Н.**

подпись

Рабочая программа рекомендована к использованию в учебном процессе методической комиссией агроинженерного факультета (протокол № 9 от 23 мая 2019 г.).

**Председатель методической комиссии \_\_\_\_\_\_\_\_\_\_\_\_\_\_\_\_Костиков О.М.**

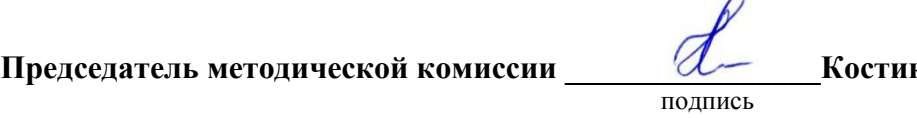

 $\sqrt{2}$ 

**Рецензент рабочей программы** начальник ЦУС (Центр управления сетями) филиала ПАО «МРСК Центра» – «Воронежэнерго» Золотарев С.В.

### **1. Общая характеристика дисциплины**

#### **1.1. Цель дисциплины**

Цель изучения дисциплины - формирование знаний, умений и навыков в области анализа и расчета режимов электрических систем и сетей.

#### **1.2. Задачи дисциплины**

К задачам дисциплины относятся:

формирование знаний теоретических основ анализа электрических систем и сетей; формирование знаний основных методик расчета режимов электроэнергетических систем и сетей;

получение практических навыков расчета режимов электрических систем и сетей.

### **1.3. Предмет дисциплины**

Предметом дисциплины являются основы теории и расчета режимов электрических систем и сетей.

#### **1.4. Место дисциплины в образовательной программе**

Дисциплина Б1.В.04 Электрические системы и сети относится к части, формируемой участниками образовательных отношений, является обязательной дисциплиной.

#### **1.5. Взаимосвязь с другими дисциплинами**

Дисциплина Б1.В.04 Электрические системы и сети взаимосвязана с дисциплинами Б1.В.01 Проектирование систем электроснабжения, Б1.В.03 Эксплуатация систем электроснабжения, Б1.В.ДВ.01.01 Энергосбережение.

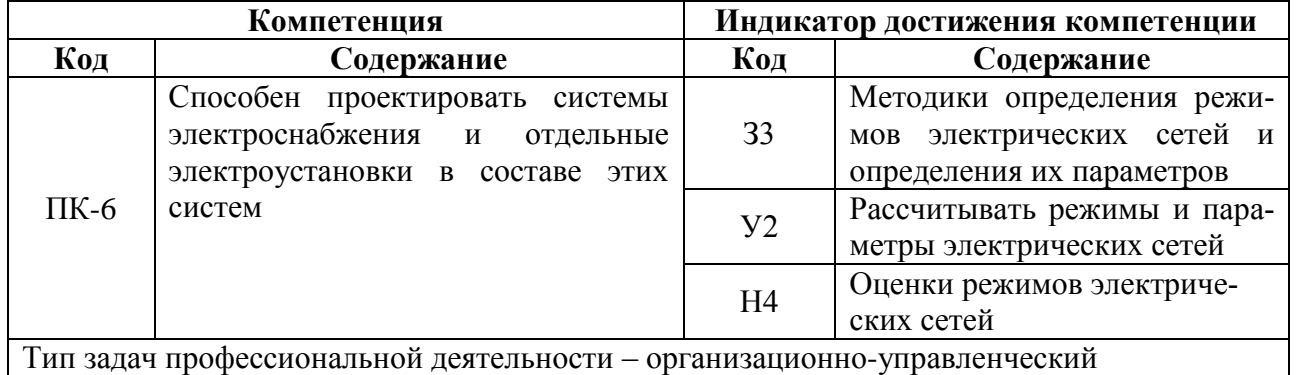

# **2. Планируемые результаты обучения по дисциплине**

# **3. Объѐм дисциплины и виды работ**

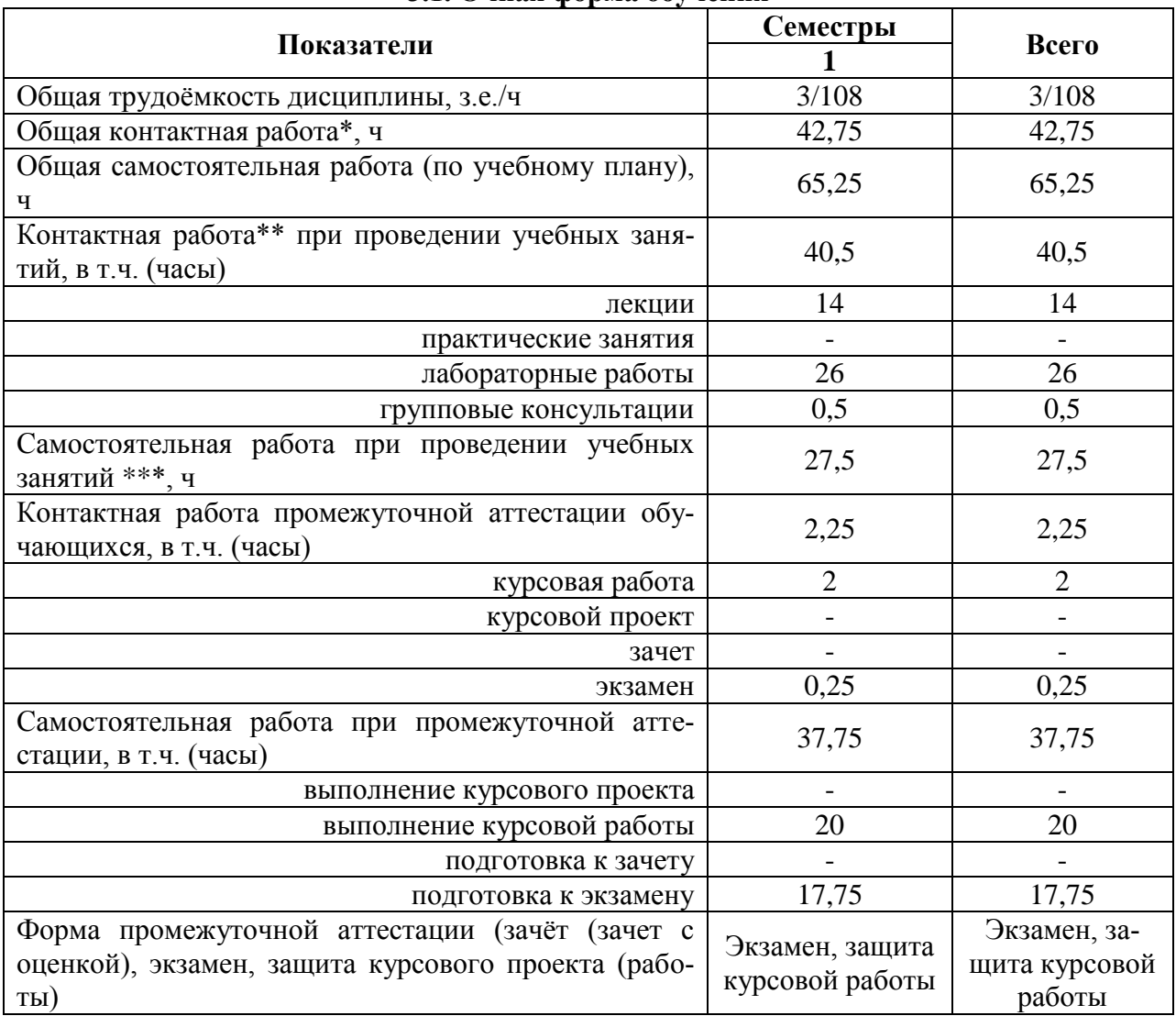

#### **3.1. Очная форма обучения**

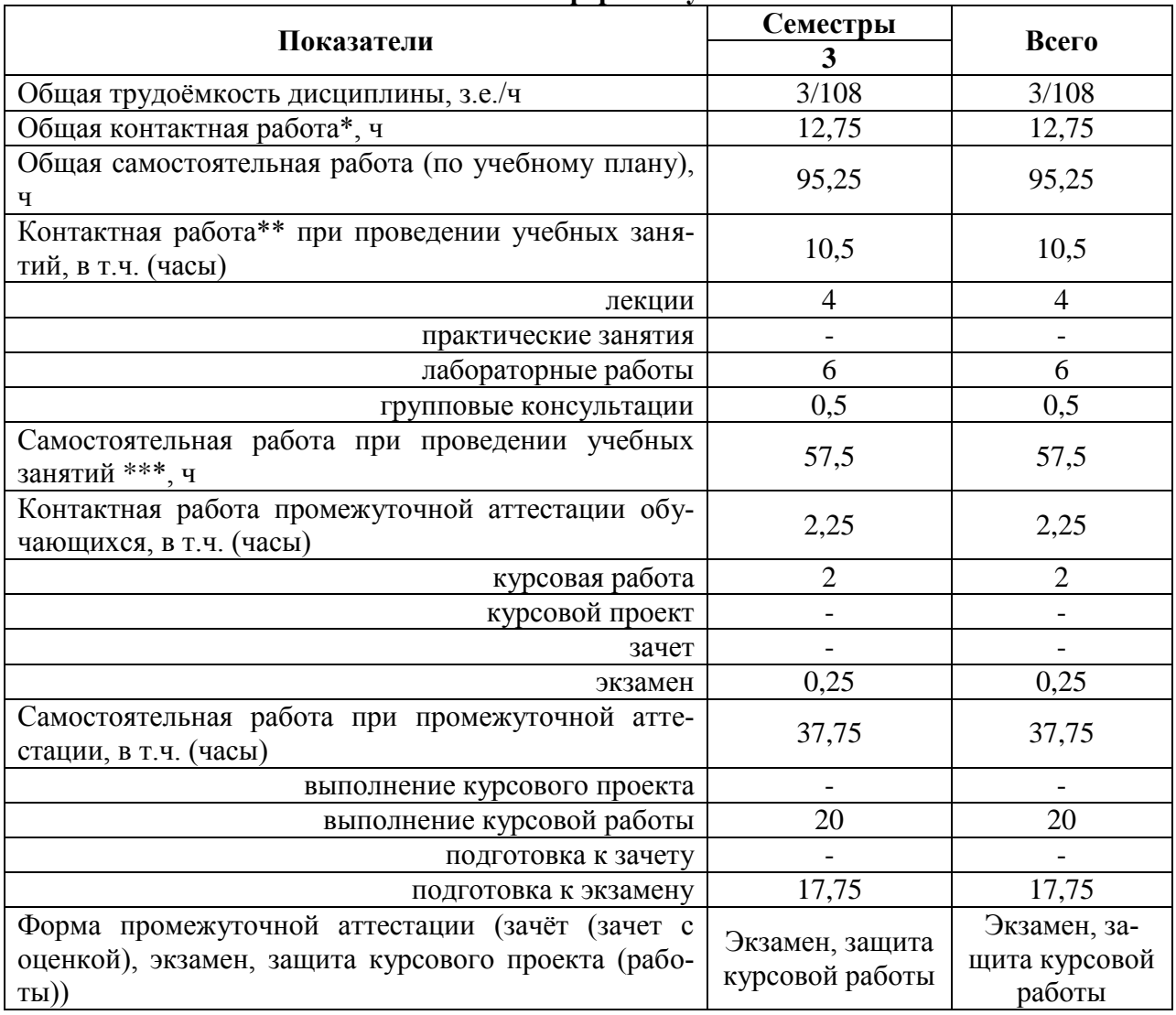

#### **3.2. Заочная форма обучения**

### **4. Содержание дисциплины**

### **4.1. Содержание дисциплины в разрезе разделов и подразделов Раздел 1. Введение**

Понятие и определение электрической системы и электрической сети. Классификация электрических сетей.

#### **Раздел 2. Графики нагрузок, конструктивное выполнение, модели, параметры и характеристики элементов электрических систем и сетей**

Графики нагрузок**,** основные величины и показатели графиков электрических нагрузок, конструкции воздушных линий**,** конструкции кабельных линий**, с**татические характеристики электрических нагрузок, способы моделирования нагрузки**,** параметры и схемы замещения линий электропередачи**,** параметры и схемы замещения силовых трансформаторов

#### **Раздел 3. Моделирование и анализ режимов работы электрических сетей**

Потери мощности и энергии в линиях и трансформаторах, падение и потеря напряжения в ветвях электрической сети, расчет режима элемента электрической сети, расчет электрической сети магистрального типа, расчет простых замкнутых сетей, расчет режимов сложнозамкнутых сетей

#### **Раздел 4. Регулирование напряжения и частоты в электрических сетях**

Баланс активных мощностей и его связь с частотой, баланс реактивных мощностей и его связь с напряжением, регулирование напряжения на подстанциях, регулирование напряжения в линиях, компенсация реактивной мощности, регулирование частоты в ЭЭС

#### **4.2. Распределение контактной и самостоятельной работы при подготовке к занятиям по подразделам**

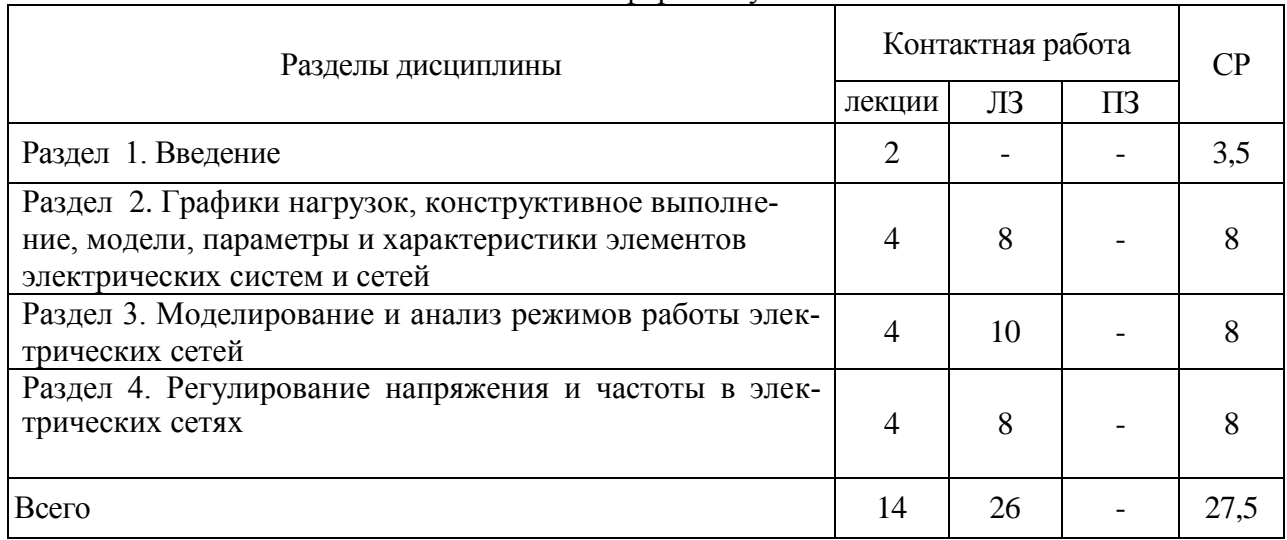

#### 4.2.1. Очная форма обучения

#### 4.2.2. Заочная форма обучения

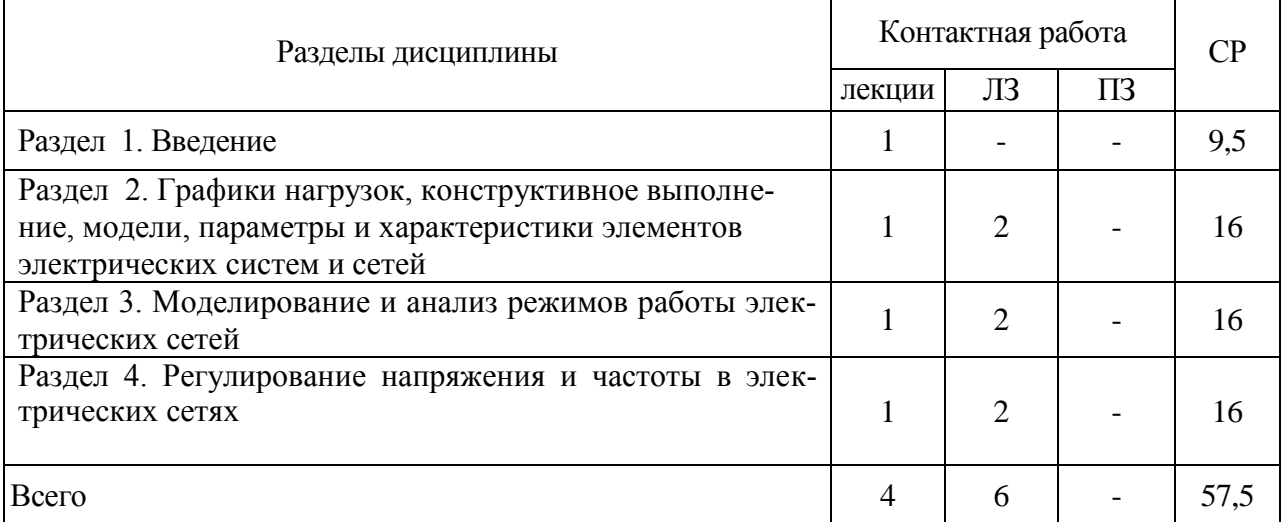

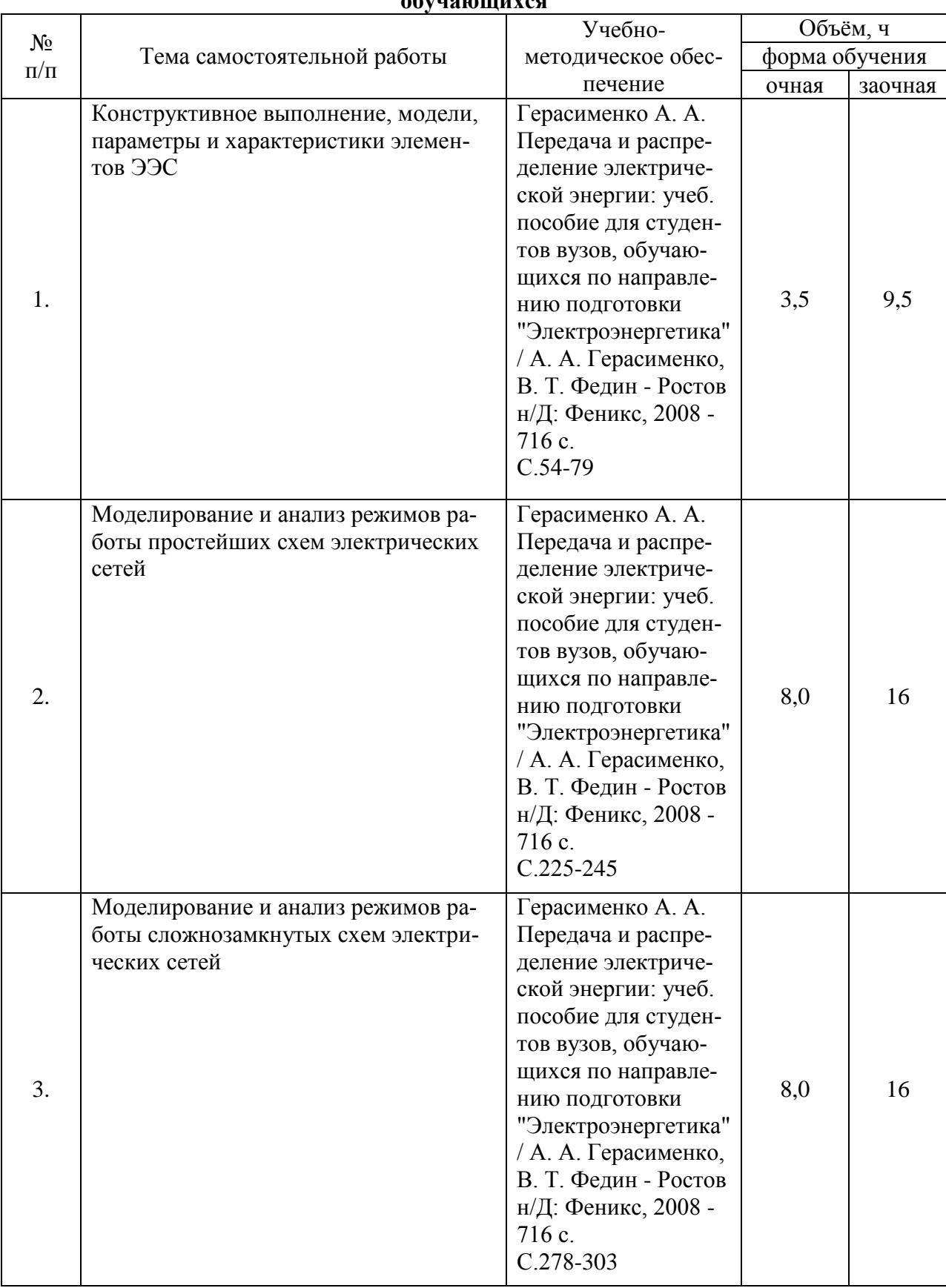

#### **4.3. Перечень тем и учебно-методического обеспечения для самостоятельной работы обучающихся**

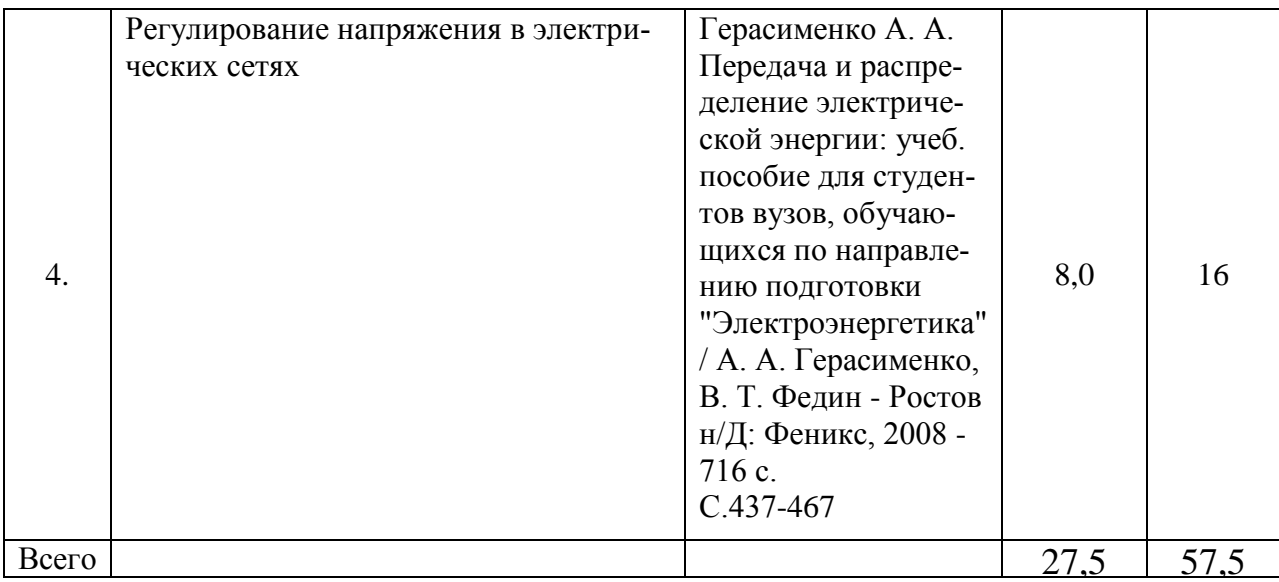

## **5. Фонд оценочных средств для проведения промежуточной аттестации и текущего контроля**

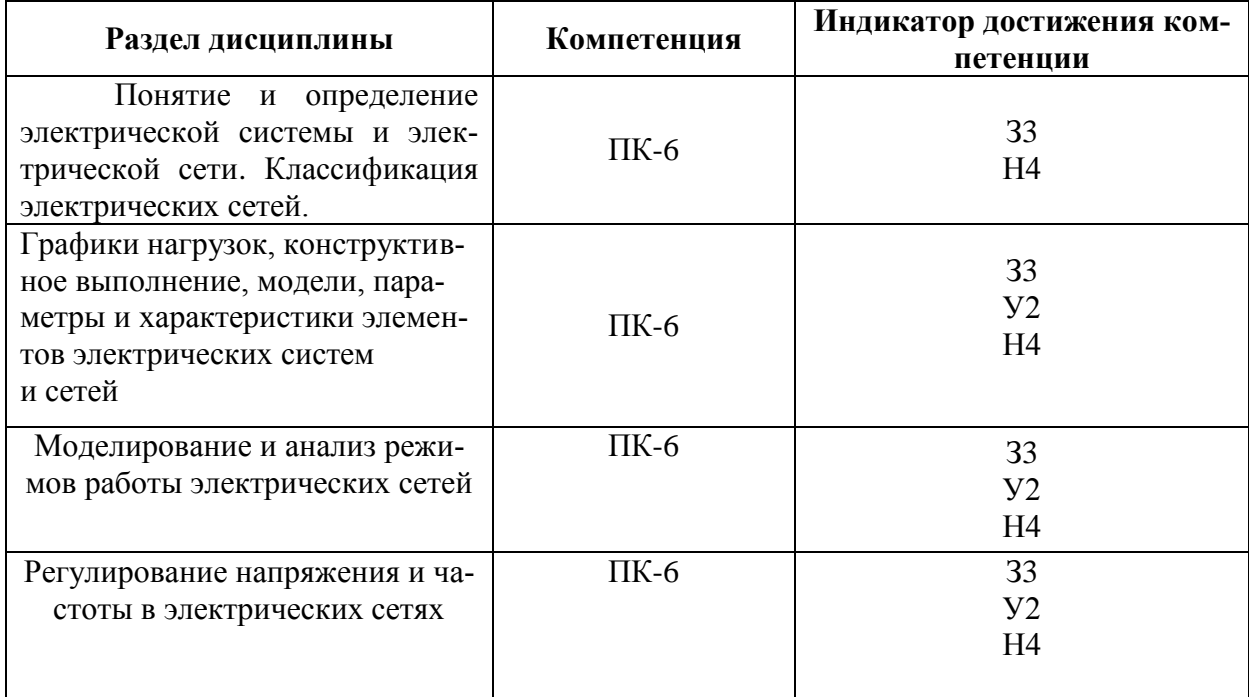

### **5.1. Этапы формирования компетенций**

#### **5.2. Шкалы и критерии оценивания достижения компетенций**

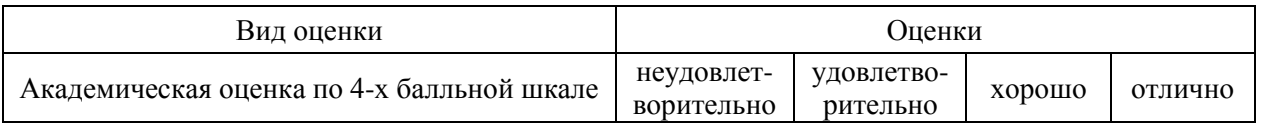

#### **5.2.1. Шкалы оценивания достижения компетенций**

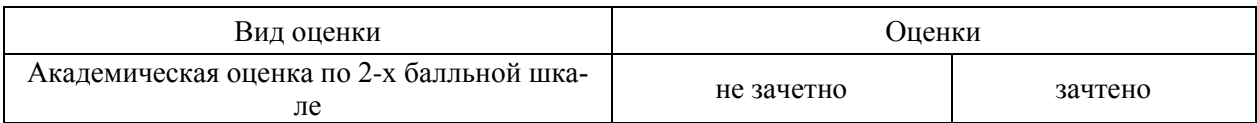

### **5.2.2. Критерии оценивания достижения компетенций**

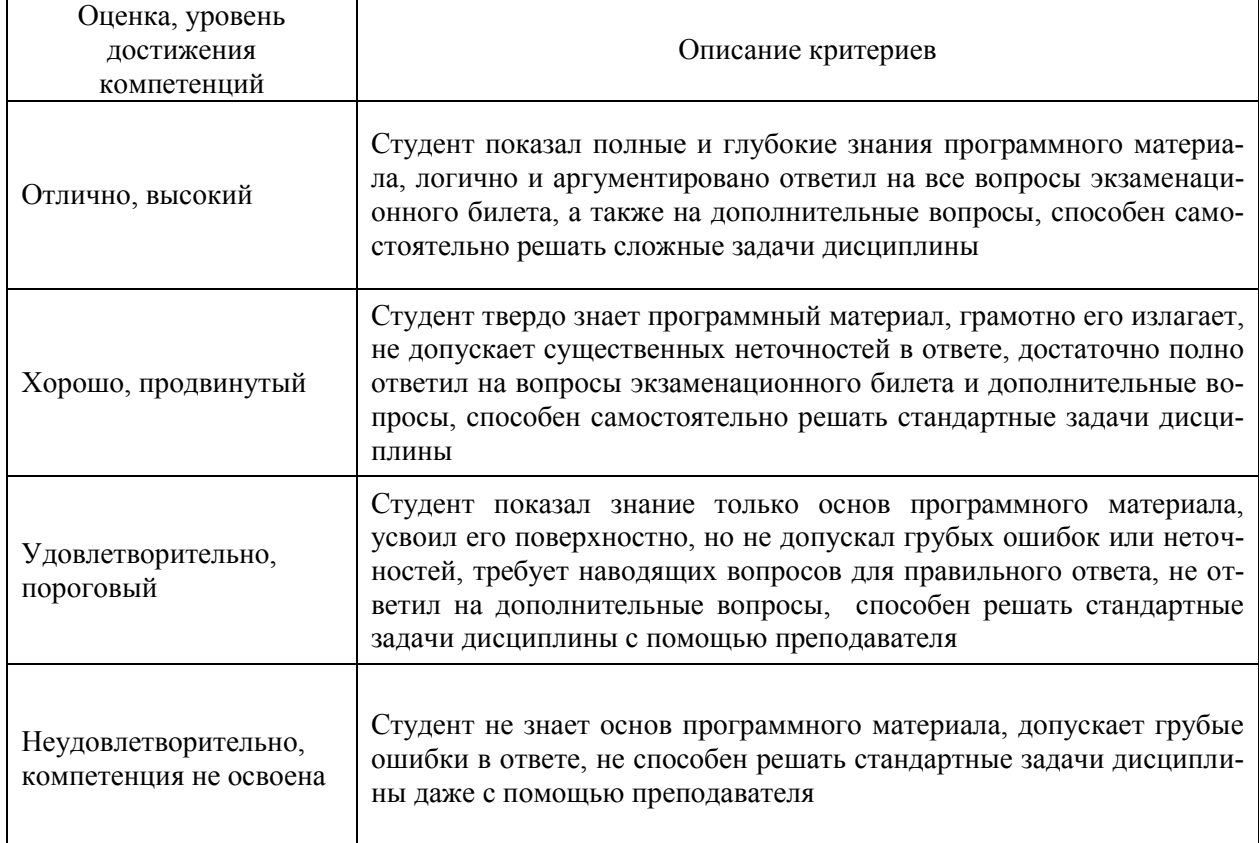

### Критерии оценки на экзамене, зачете с оценкой

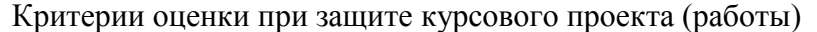

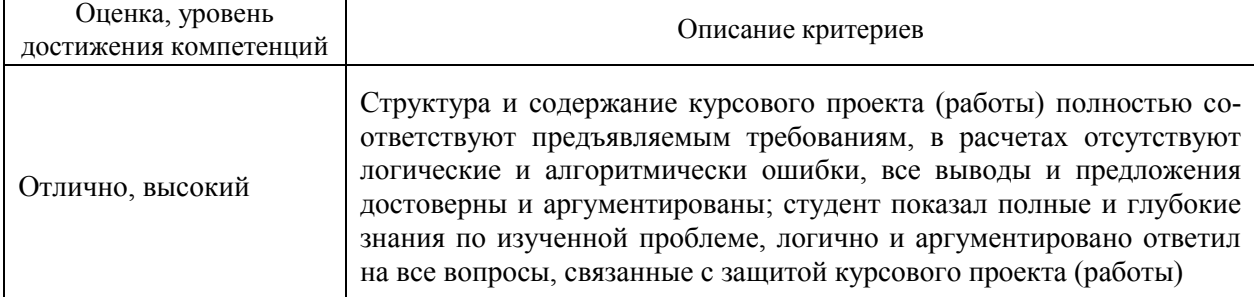

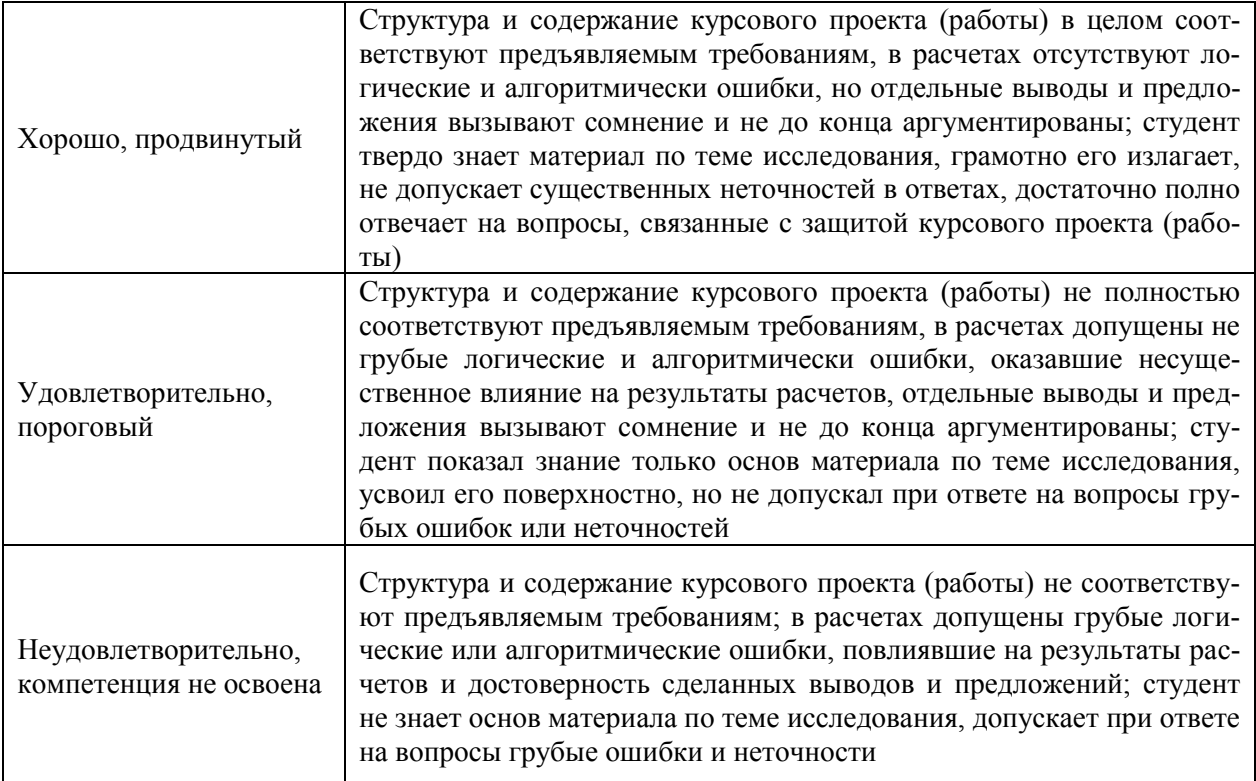

## Критерии оценки тестов

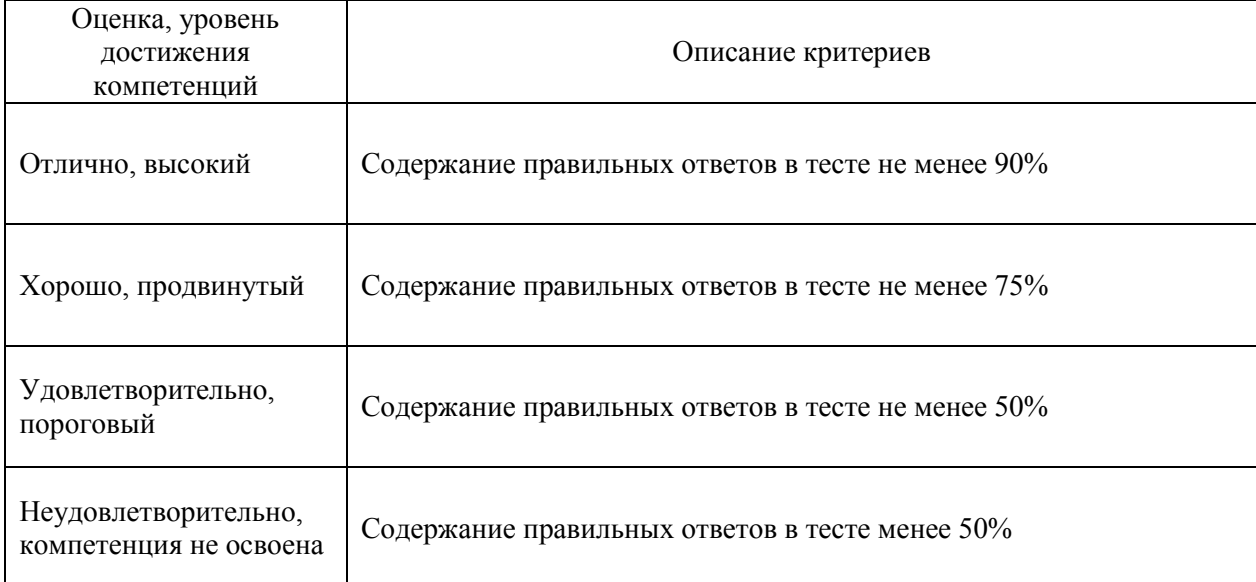

### Критерии оценки устного опроса

![](_page_9_Picture_162.jpeg)

![](_page_10_Picture_241.jpeg)

![](_page_10_Picture_242.jpeg)

### **5.3. Материалы для оценки достижения компетенций**

### **5.3.1. Оценочные материалы промежуточной аттестации**

![](_page_10_Picture_243.jpeg)

### **5.3.1.1. Вопросы к экзамену**

![](_page_11_Picture_277.jpeg)

### **5.3.1.2. Задачи к экзамену**

![](_page_11_Picture_278.jpeg)

![](_page_12_Picture_208.jpeg)

### **5.3.1.3. Вопросы к зачету с оценкой (не предусмотрен)**

### **5.3.1.4. Вопросы к зачету (не предусмотрен)**

### **5.3.1.5. Перечень тем курсовых работ**

![](_page_12_Picture_209.jpeg)

![](_page_12_Picture_210.jpeg)

## **5.3.1.6. Вопросы к защите курсовой работы**

## **5.3.2. Оценочные материалы текущего контроля**

### **5.3.2.1. Вопросы тестов**

![](_page_13_Picture_425.jpeg)

![](_page_14_Picture_203.jpeg)

![](_page_15_Picture_297.jpeg)

![](_page_16_Picture_401.jpeg)

![](_page_17_Picture_186.jpeg)

![](_page_18_Picture_193.jpeg)

![](_page_19_Picture_310.jpeg)

![](_page_20_Picture_312.jpeg)

![](_page_21_Picture_336.jpeg)

![](_page_22_Picture_177.jpeg)

![](_page_23_Picture_280.jpeg)

![](_page_23_Picture_281.jpeg)

![](_page_24_Picture_282.jpeg)

### **5.3.2.3. Задачи для проверки умений и навыков**

![](_page_24_Picture_283.jpeg)

### **5.4. Система оценивания достижения компетенций**

### **5.4.1. Оценка достижения компетенций в ходе промежуточной аттестации**

![](_page_25_Picture_200.jpeg)

### **5.4.2. Оценка достижения компетенций в ходе текущего контроля**

![](_page_25_Picture_201.jpeg)

## **6. Учебно-методическое и информационное обеспечение дисциплины**

![](_page_26_Picture_274.jpeg)

### **6.1. Рекомендуемая литература**

### **6.2. Ресурсы сети Интернет**

#### **6.2.1. Электронные библиотечные системы**

![](_page_26_Picture_275.jpeg)

### **6.2.2. Профессиональные базы данных и информационные системы**

![](_page_26_Picture_276.jpeg)

![](_page_27_Picture_97.jpeg)

# **6.2.3. Сайты и информационные порталы**

![](_page_27_Picture_98.jpeg)

# **7. Материально-техническое и программное обеспечение дисциплины**

![](_page_28_Picture_240.jpeg)

#### **7.1. Помещения для ведения образовательного процесса и оборудование**

![](_page_29_Picture_244.jpeg)

### **7.2. Программное обеспечение 7.2.1. Программное обеспечение общего назначения**

### **7.2.2. Специализированное программное обеспечение**

![](_page_29_Picture_245.jpeg)

![](_page_30_Picture_61.jpeg)

# **8. Междисциплинарные связи**

![](_page_31_Picture_166.jpeg)

#### **Приложение 1 Лист периодических проверок рабочей программы и информация о внесенных изменениях**